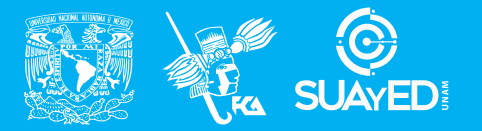

**FACULTAD DE CONTADURÍA Y ADMINISTRACIÓN DIVISIÓN SISTEMA UNIVERSIDAD ABIERTA Y EDUCACIÓN A DISTANCIA**

**MODALIDAD ABIERTA**

## DATOS DE LA ASIGNATURA

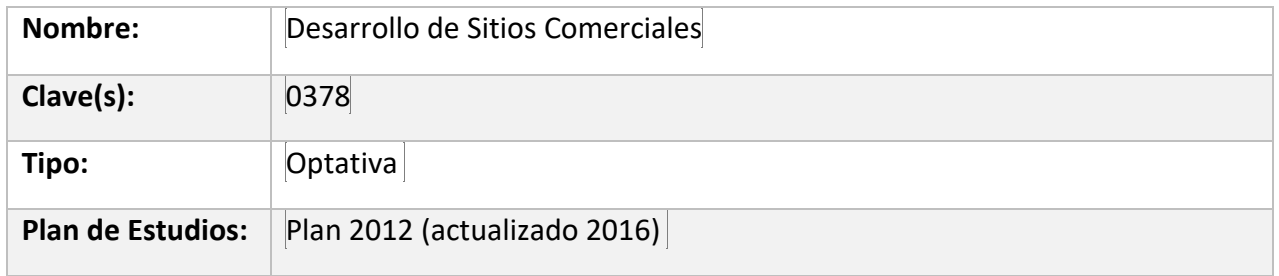

#### FECHAS DEL SEMESTRE:

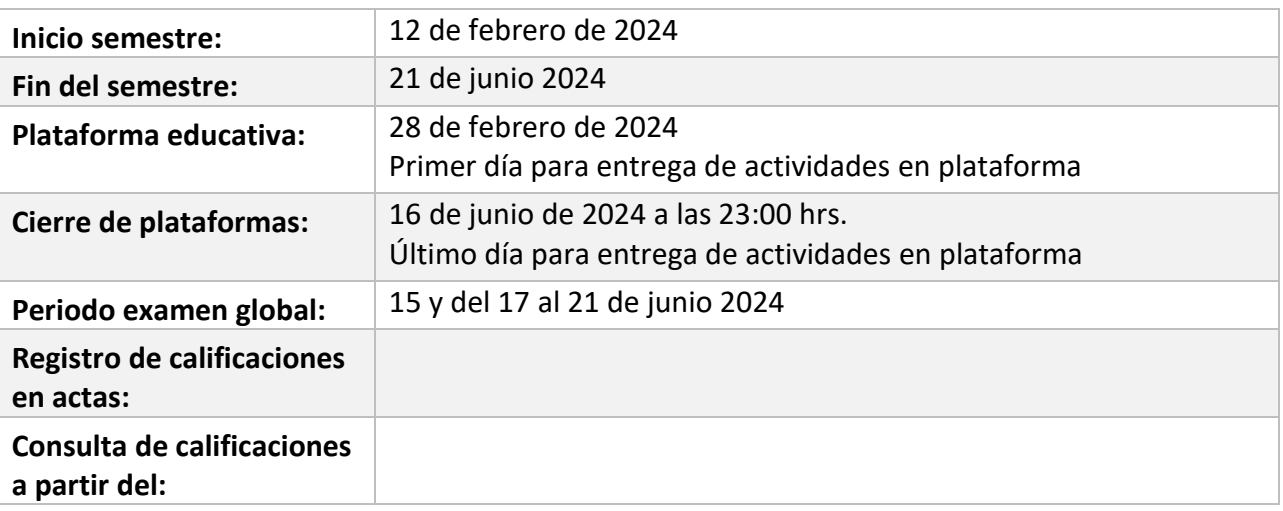

# **PLAN DE TRABAJO**

#### LICENCIATURAS EN QUE SE IMPARTE

1. Licenciatura en Informática 7° / 8° semestre

#### DATOS GENERALES

#### **Objetivo general:**

¡El alumno tendrá los conocimientos para proponer la arquitectura de un sitio web comercial y su construcción; haciendo uso de herramientas tecnológicas, tomando en cuenta las regulaciones jurídicas bajo las que operan.

#### **Contenido temático:**

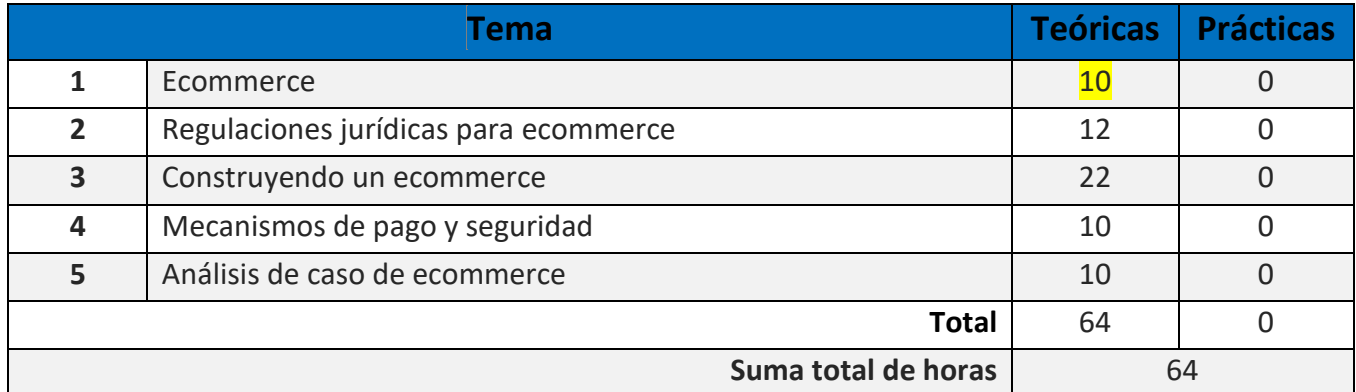

#### **BIENVENIDA**

#### Estimado(a)s Alumno(a)s:

Les doy la mas cordial bienvenida a la asignatura optativa Desarrollo de Sitios Comerciales. Siempre para mi es un gusto iniciar un nuevo semestre, y más aún, cuando es uno de los últimos semestres de su licenciatura. Estaré asesorándoles durante el presente semestre, mi labor es apoyarles durante su proceso de aprendizaje, resolviendo sus dudas y sugiriéndoles cómo aprovechar los contenidos para que puedas obtener un mejor beneficio de ellos. Es muy importante que asistan a las asesorías presenciales en los días y horarios establecidos, durante ellas podrán aclarar sus dudas y podremos juntos revisar sus trabajos antes de que los suban a la plataforma.

#### PRESENTACIÓN DE LA ASIGNATURA

**Uno de los impactos más grandes del Internet es sin duda en la forma en que adquirimos bienes y servicios, el comercio clásico está siendo sustituido gradualmente por el comercio electrónico.** 

**Para el desarrollo de un sitio comercial electrónico de venta en línea deben tomarse en cuenta determinados factores muy importantes: el primero es el hecho de que debe estar sustentado con un plan de negocios, es decir, debemos de obtener una ganancia. Otros factores son: el factor técnico; el factor jurídico; el factor cobro y el servicio postventa.**

#### FORMA EN QUE EL ALUMNO DEBE PREPARAR LA ASIGNATURA

Deberás desarrollar las actividades de la plataforma, de manera individual. En cada actividad se indican las fuentes de información a consultar o los recursos a utilizar. La comunicación a lo largo del semestre será continua y de manera síncrona y asíncrona, es decir, cada actividad elaborada contará con una retroalimentación por mi parte. Asimismo, a través de las asesorías presenciales podrá presentar sus actividades y las podremos revisar antes de subirlas a la plataforma en los días y horarios establecidos para la materia.

Para la realización de tus actividades deberás cuidar tu **ortografía** y usar **fuentes oficiales** como: libros, revistas, artículos, etcétera. Recuerda hacer la cita en formato APA, ya que, si no lo haces incurrirás en plagio. [https://www.revista.unam.mx/wp](https://www.revista.unam.mx/wp-content/uploads/3_Normas-APA-7-ed-2019-11-6.pdf)[content/uploads/3\\_Normas-APA-7-ed-2019-11-6.pdf](https://www.revista.unam.mx/wp-content/uploads/3_Normas-APA-7-ed-2019-11-6.pdf) .

Las actividades elaboradas con inteligencia artificial serán sancionadas según el criterio que establezca profesor.

#### ACTIVIDADES POR REALIZAR DURANTE EL SEMESTRE

Estimado alumno, para facilitar el aprendizaje de esta asignatura, en la sección de recursos de tu plataforma encontrarás un archivo llamado Videoclases, que contiene los vínculos a videos que tu profesor ha grabado para ti.

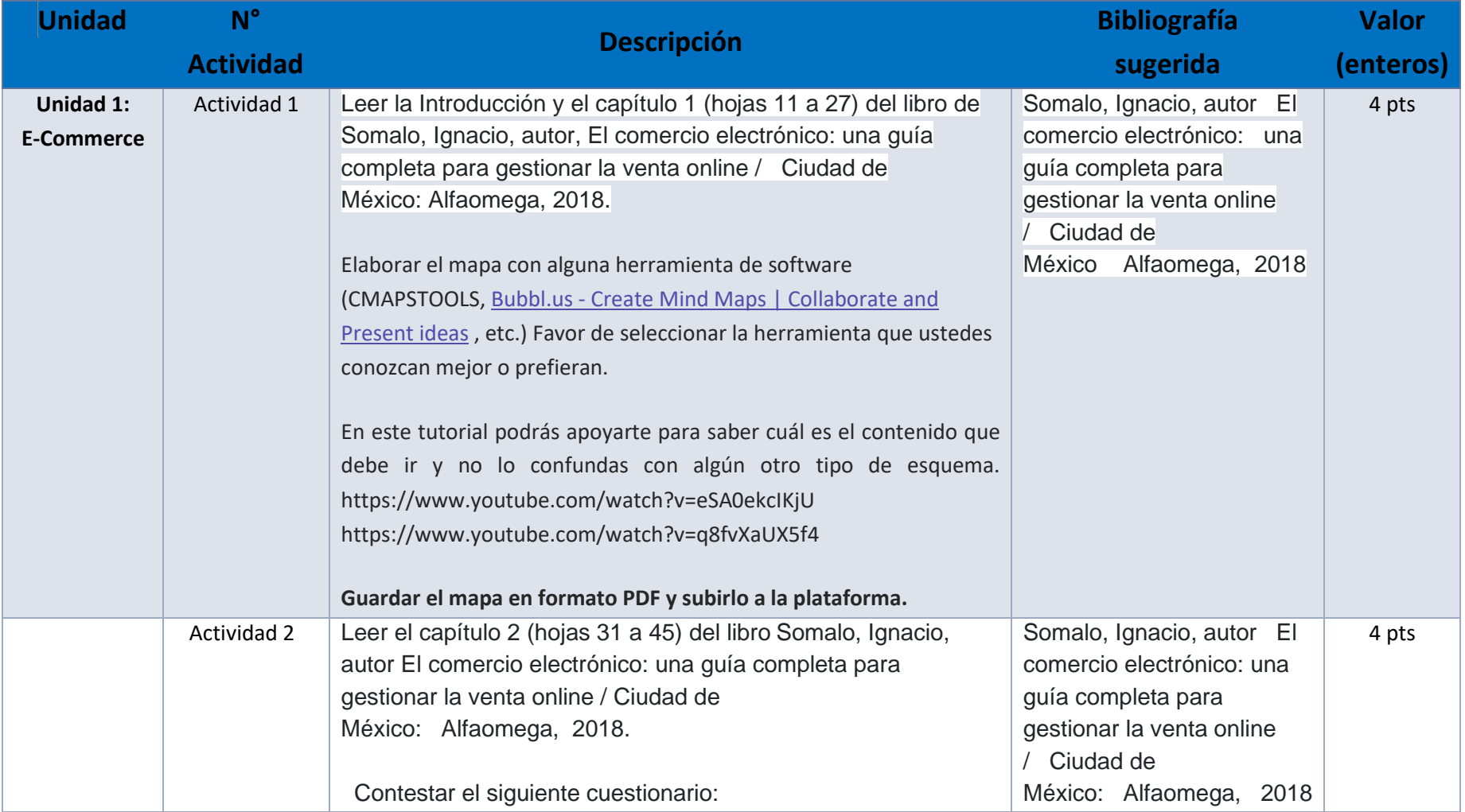

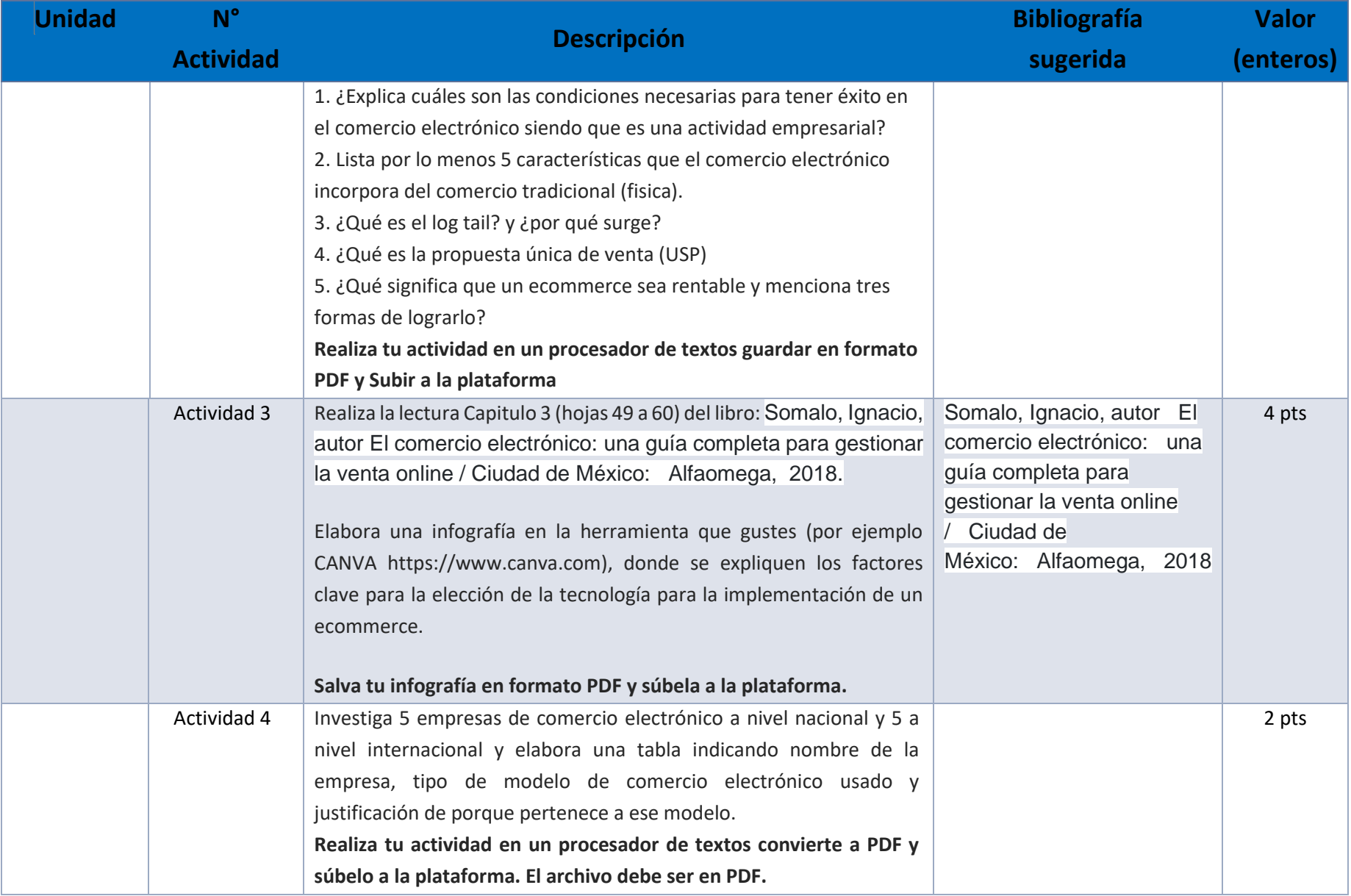

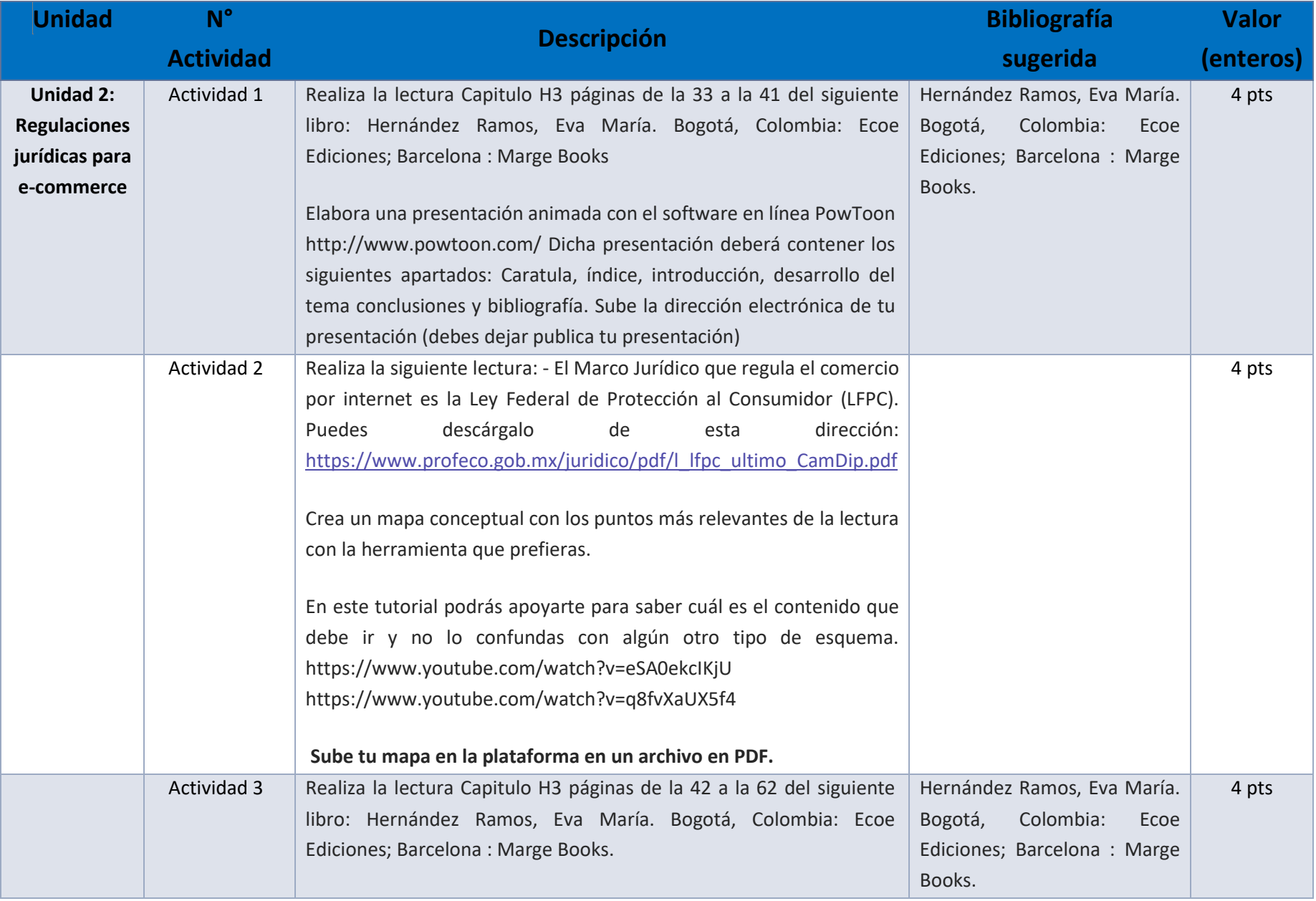

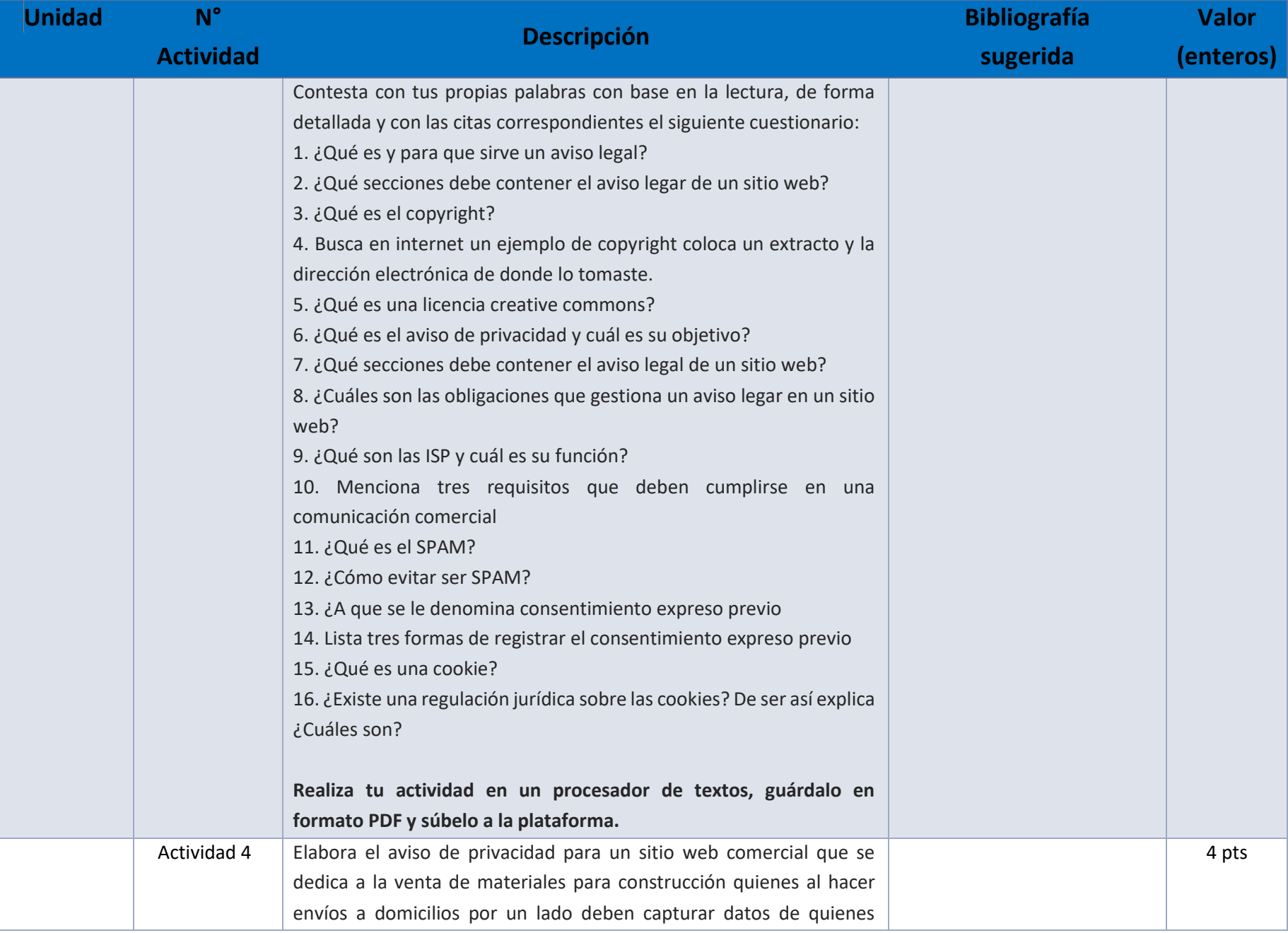

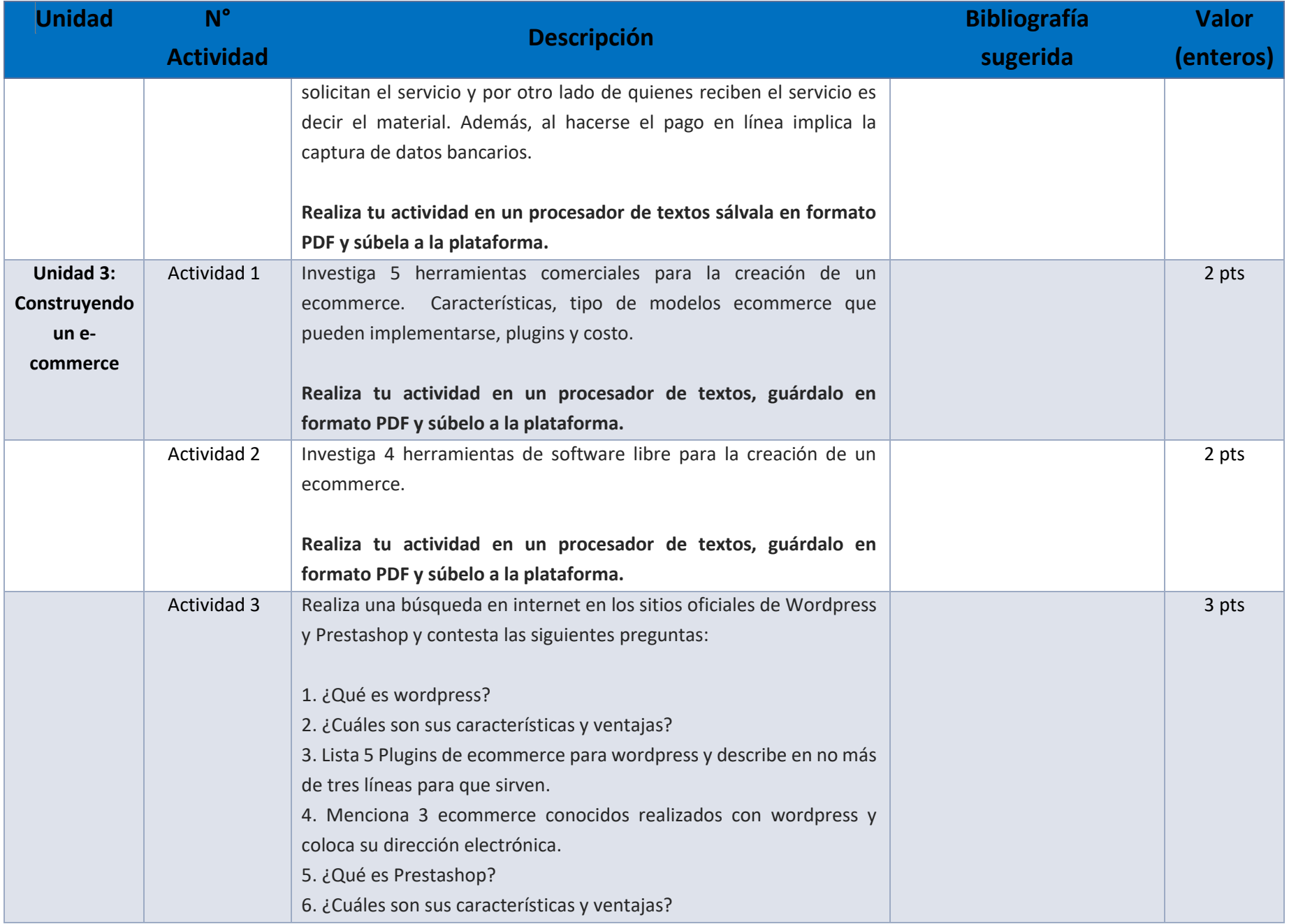

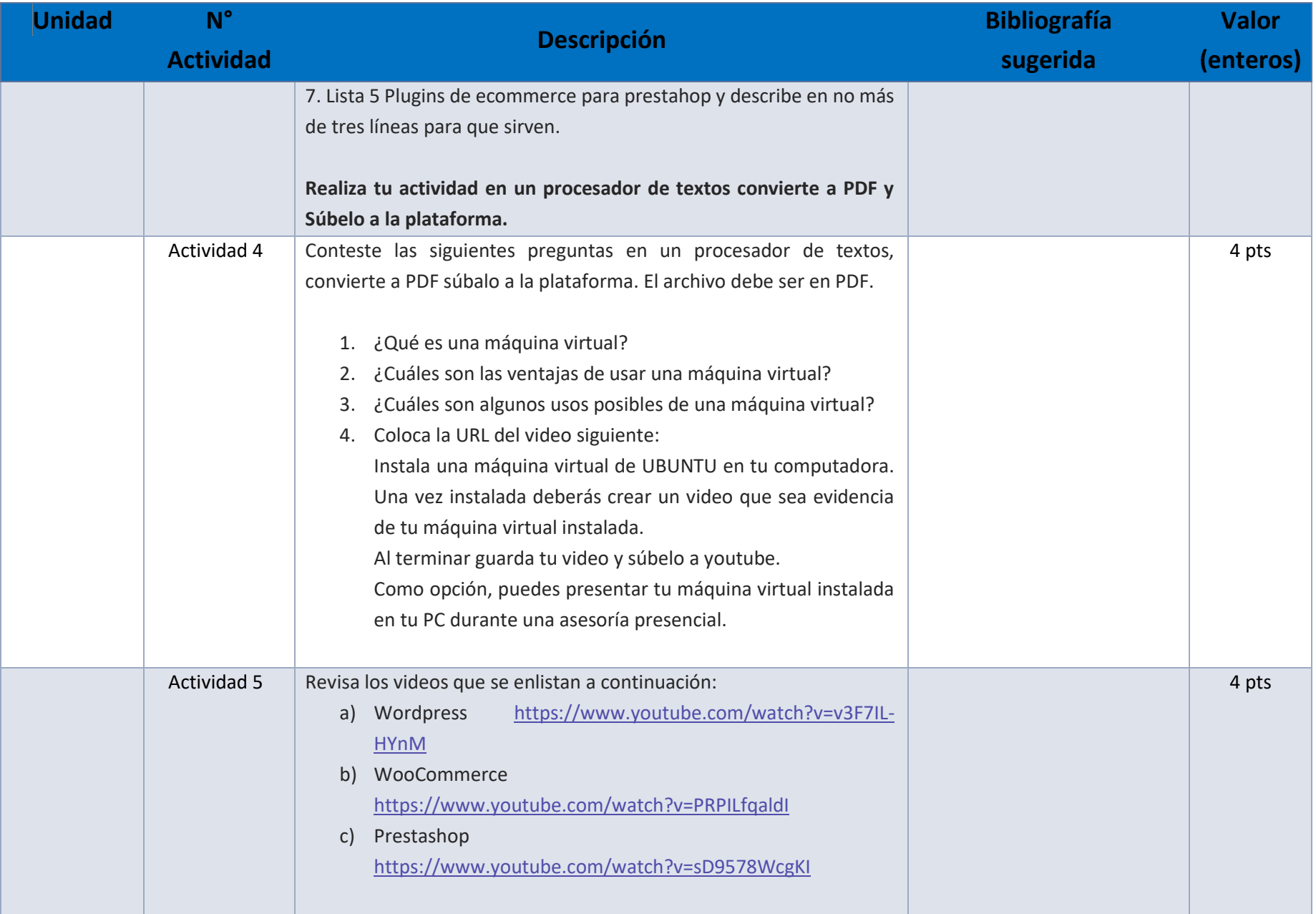

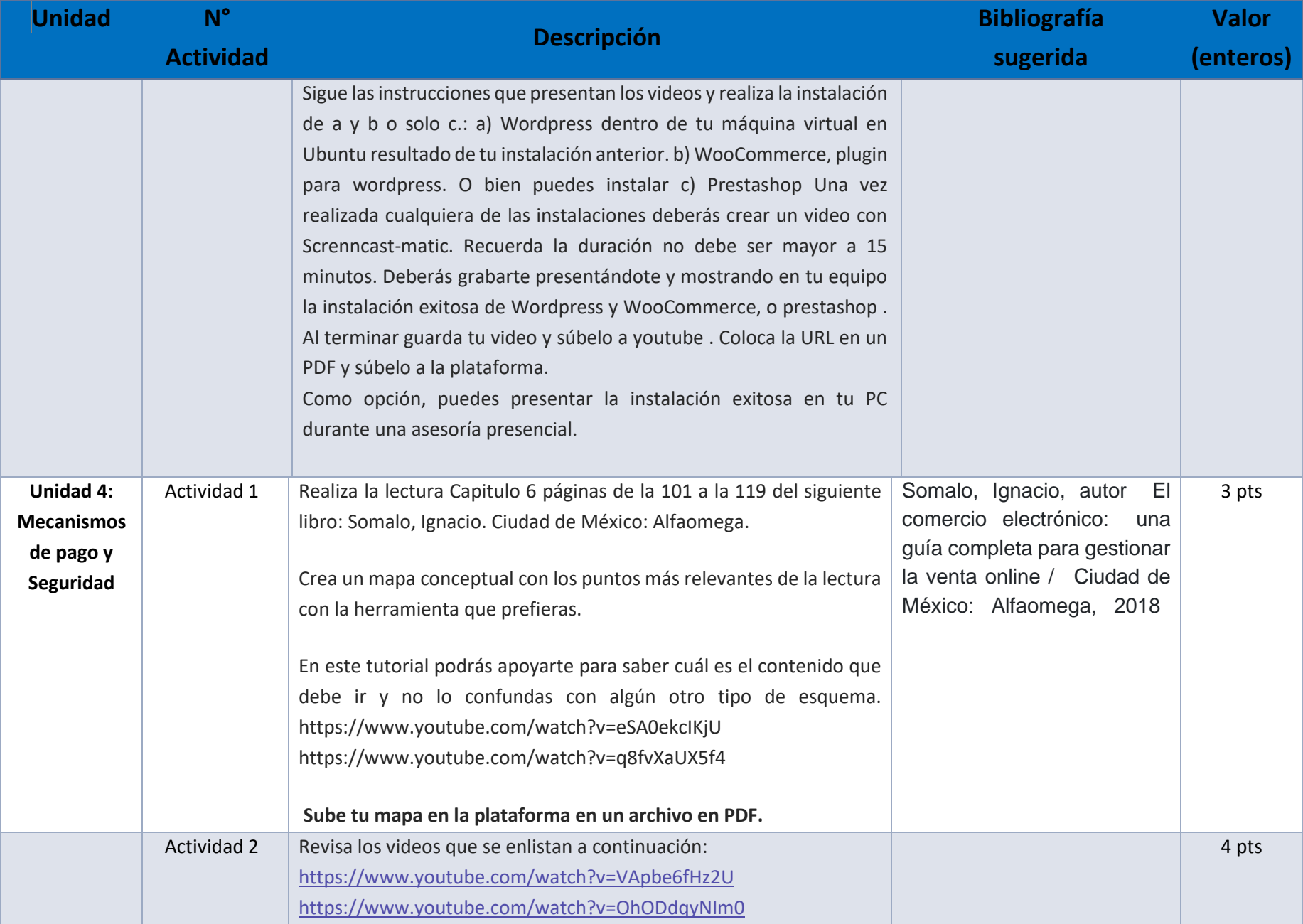

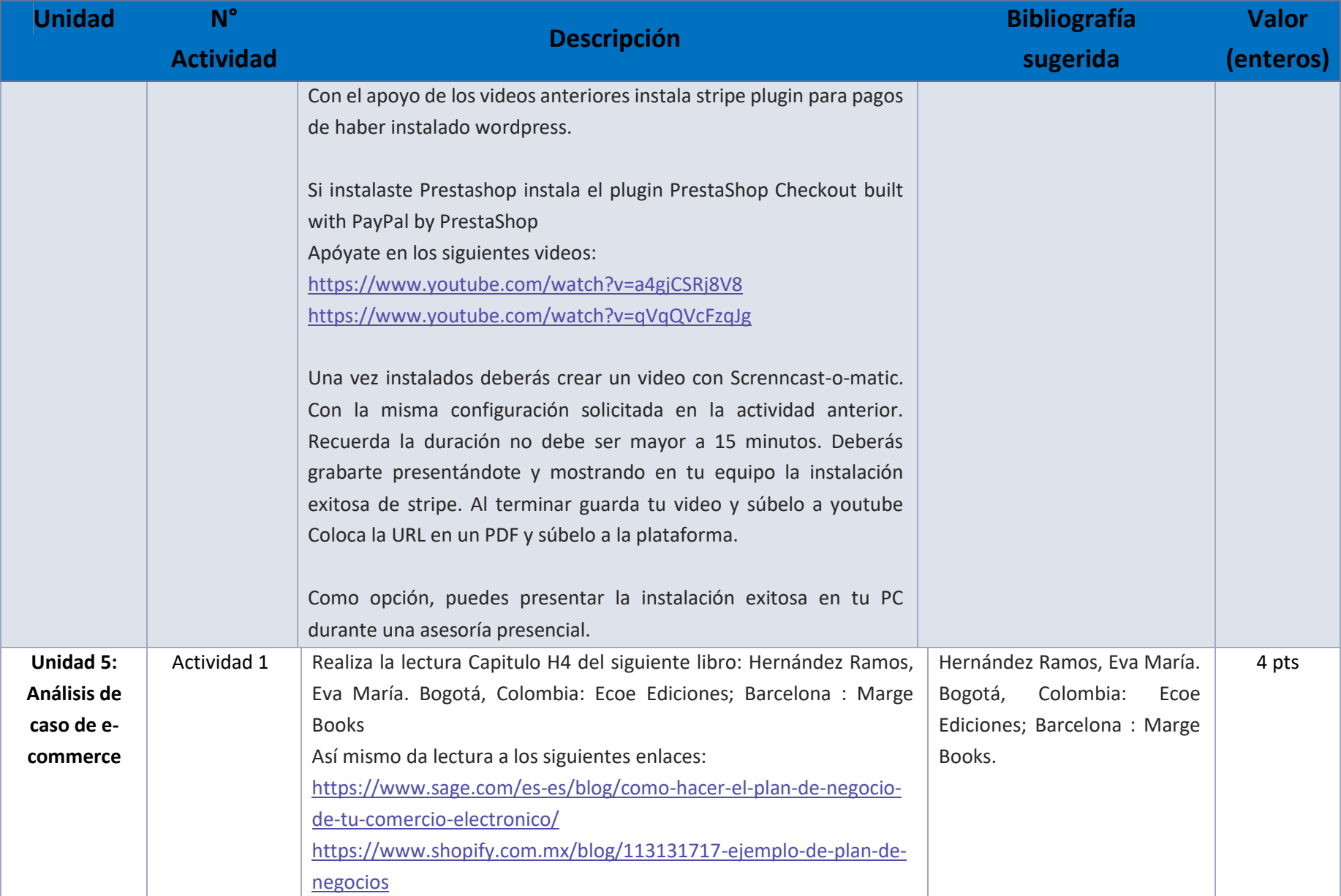

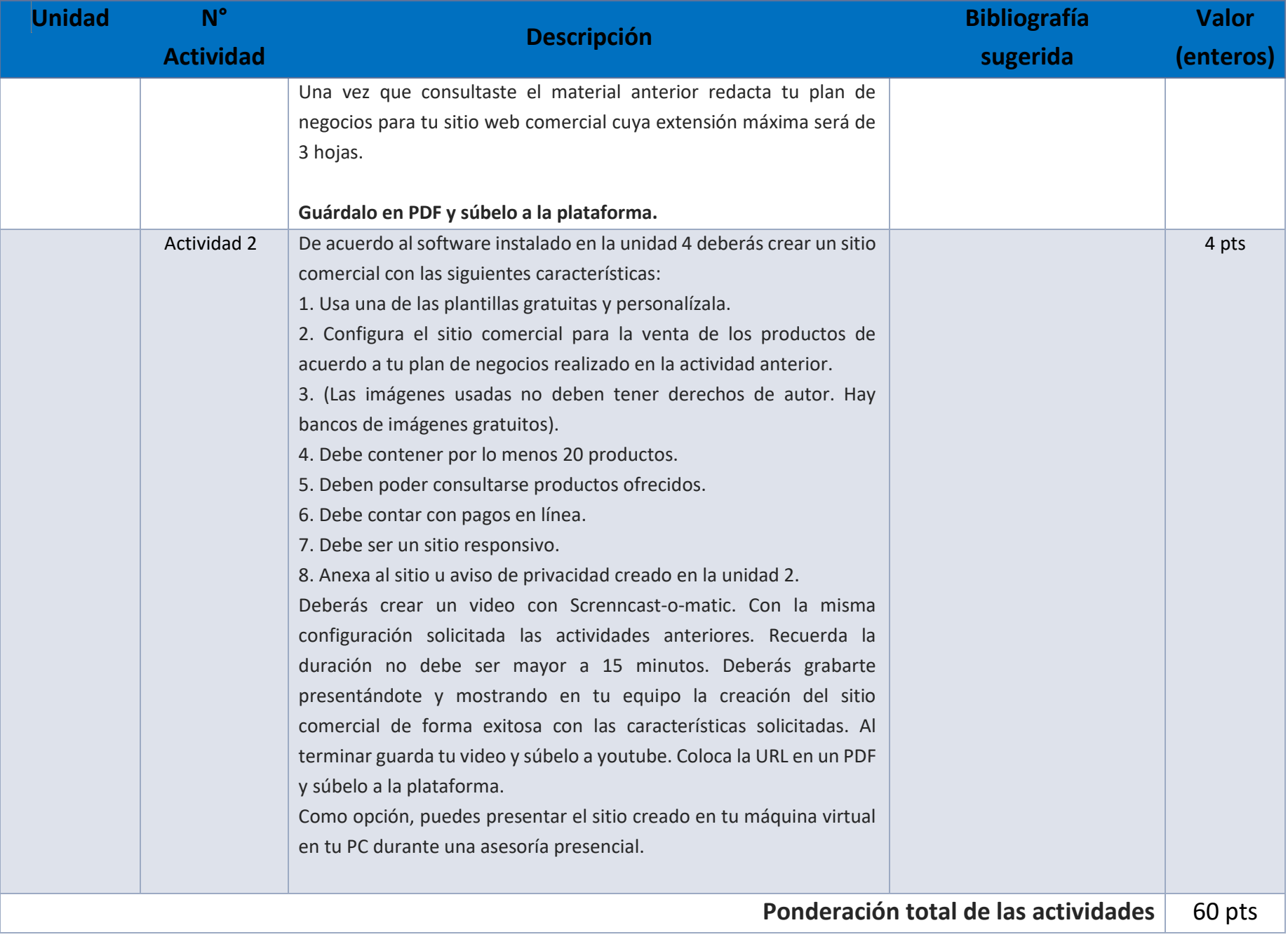

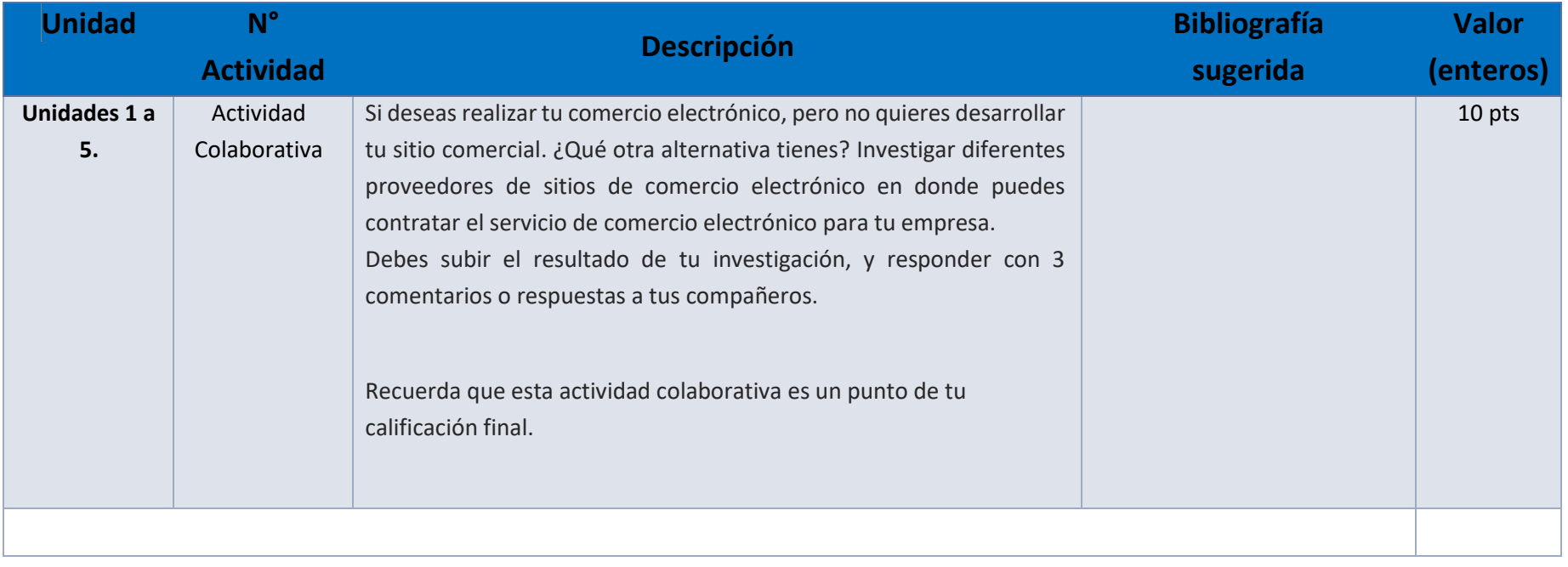

#### EXÁMENES

De acuerdo con los lineamientos del modelo educativo, tienes tres períodos a lo largo del semestre para presentar tus exámenes parciales (consulta las fechas en el calendario de inscripción a parciales y globales en el Portal SUAyED), tú decides el período en el que los realizarás. Si tu asignatura es optativa, deberás consultar los períodos y número de exámenes con tu asesor.

Para esta asignatura están programados de la siguiente manera:

• **Parciales:** 

Deberás entregar las actividades de aprendizaje de las unidades implicadas en cada parcial, **antes de que inicie el periodo de aplicación**. Es importante que te inscribas en cada periodo y cumplas con los lineamientos para su presentación.

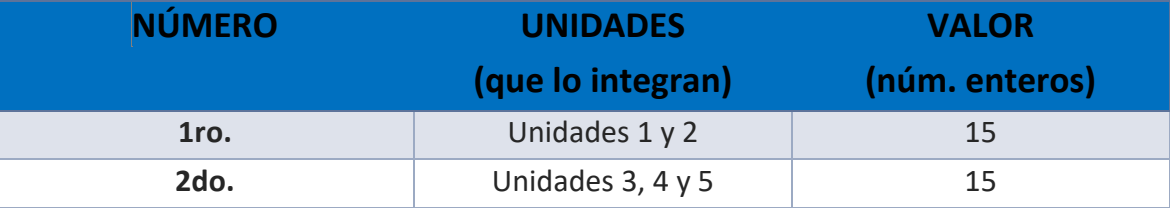

• **Global**. **Examen más requisito**

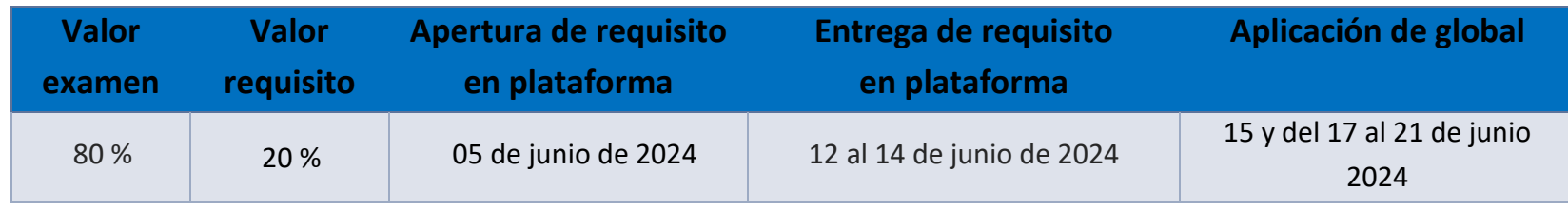

### PORCENTAJES Y ESCALA DE EVALUACIÓN Y ACREDITACIÓN

**Porcentajes de evaluación:**

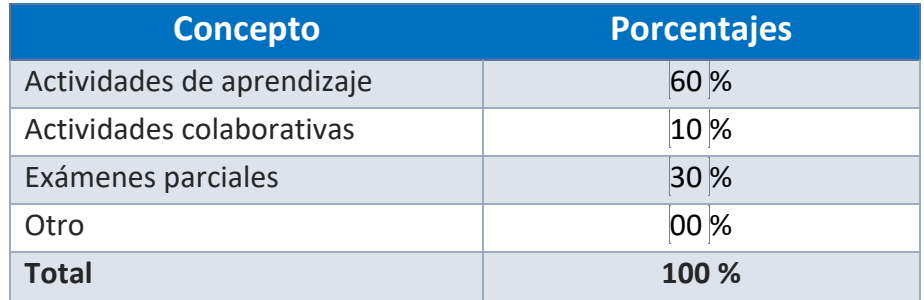

**Escala de evaluación:**

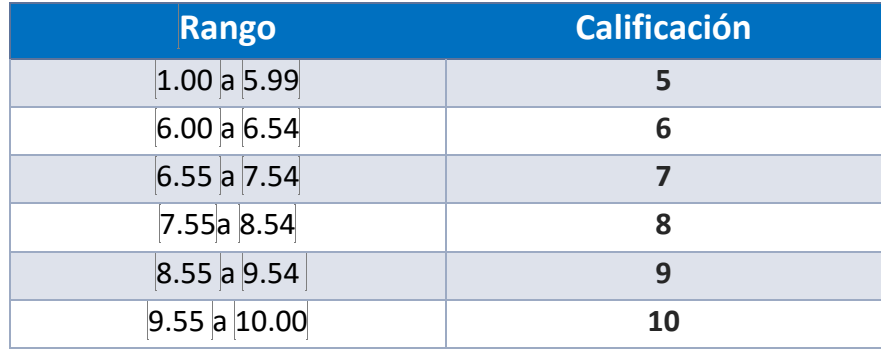

#### FUNCIONES DEL ASESOR

Por ser una modalidad abierta, tu asesor:

- 1. Será tu apoyo y guía de manera presencial para la resolución de dudas y desarrollo de las actividades; así mismo, por la mensajería de la plataforma educativa para dudas concretas.
- 2. Calificará y retroalimentará tus actividades de aprendizaje en plataforma educativa en un lapso no mayor a diez días hábiles después de la entrega.
- 3. Te recomendará recursos didácticos adicionales para ampliar tu conocimiento. No es su obligación facilitarte: copias, archivos digitales o proporcionarte ligas directas de la BIDI.
- 4. Enviará tu calificación al finalizar el semestre de manera personalizada.

#### DATOS DEL ASESOR O GRUPO DE ASESORES

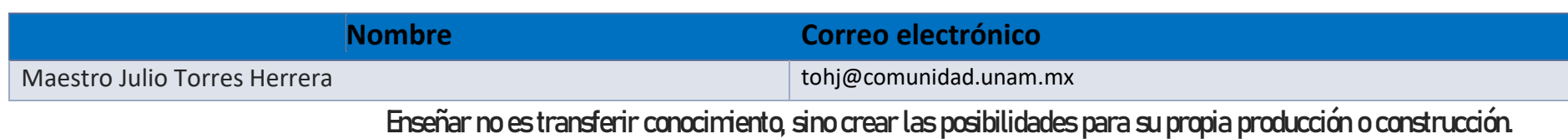

**Paulo Freire**